# **ОЦЕНОЧНЫЕ МАТЕРИАЛЫ ДЕМОНСТРАЦИОННОГО ЭКЗАМЕНА БАЗОВОГО УРОВНЯ**

# **Том 1**

# (Комплект оценочной документации)

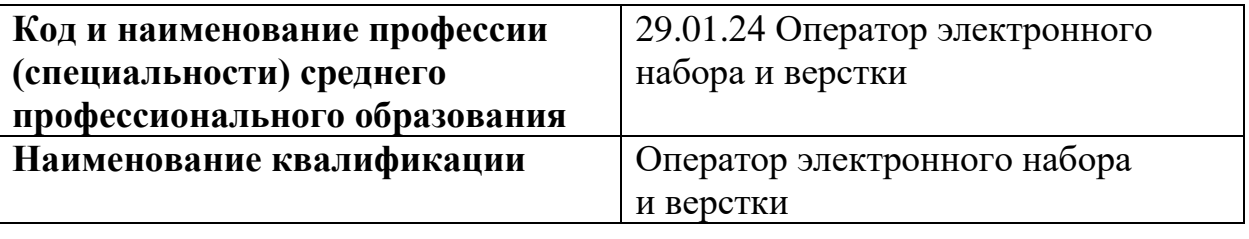

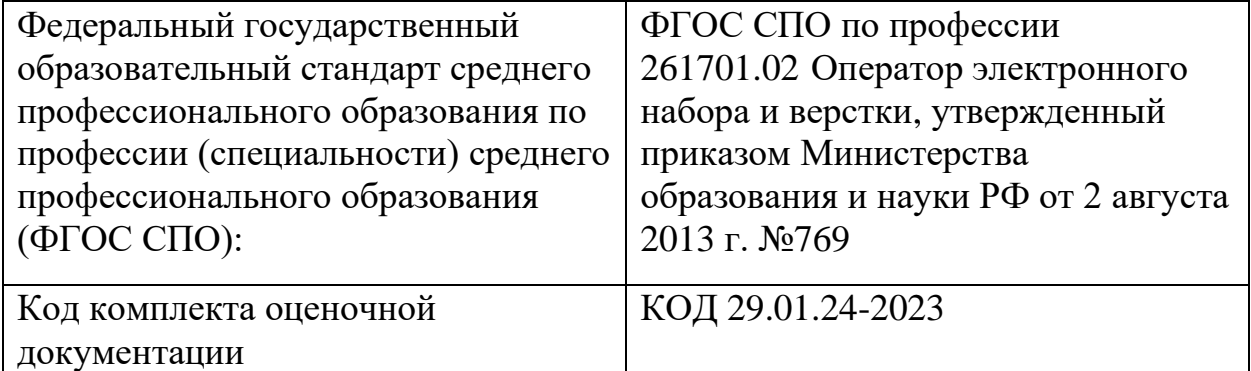

## **СТРУКТУРА КОМПЛЕКТА ОЦЕНОЧНОЙ ДОКУМЕНТАЦИИ**

1. Комплекс требований для проведения демонстрационного экзамена.

2. Перечень оборудования и оснащения, расходных материалов, средств обучения и воспитания.

- 3. План застройки площадки демонстрационного экзамена.
- 4. Требования к составу экспертных групп.
- 5. Инструкции по технике безопасности.
- 6. Образец задания.

## **СПИСОК ИСПОЛЬЗУЕМЫХ СОКРАЩЕНИЙ**

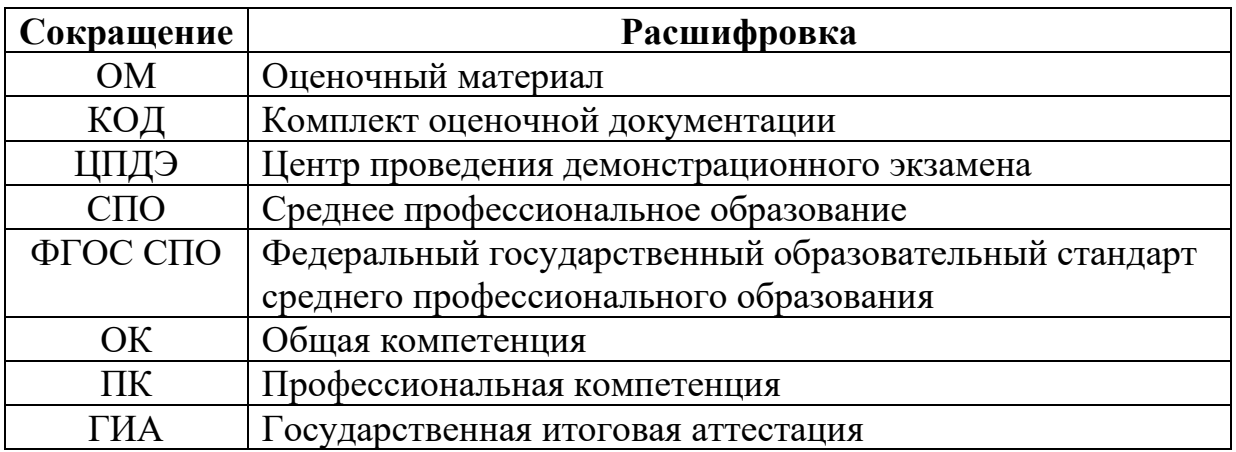

# **1. КОМПЛЕКТ ОЦЕНОЧНОЙ ДОКУМЕНТАЦИИ**

Настоящий КОД предназначен для организации и проведения аттестации обучающихся по программам среднего профессионального образования в форме демонстрационного экзамена базового уровня.

### **1.1. Комплекс требований для проведения демонстрационного экзамена**

#### **Организационные требования<sup>1</sup> :**

1. Демонстрационный экзамен проводится с использованием КОД, включенных образовательными организациями в программу ГИА.

2. Задания демонстрационного экзамена доводятся до главного эксперта в день, предшествующий дню начала демонстрационного экзамена.

3. Образовательная организация обеспечивает необходимые технические условия для обеспечения заданиями во время демонстрационного экзамена выпускников, членов ГЭК, членов экспертной группы.

4. Демонстрационный экзамен проводится в ЦПДЭ, представляющем собой площадку, оборудованную и оснащенную в соответствии с КОД.

5. ЦПДЭ может располагаться на территории образовательной организации, а при сетевой форме реализации образовательных программ также на территории иной организации, обладающей необходимыми ресурсами для организации ЦПДЭ.

6. Выпускники проходят демонстрационный экзамен в ЦПДЭ в составе экзаменационных групп.

7. Образовательная организация знакомит с планом проведения демонстрационного экзамена выпускников, сдающих демонстрационный экзамен, и лиц, обеспечивающих проведение демонстрационного экзамена, в срок не позднее чем за 5 рабочих дней до даты проведения экзамена.

8. Количество, общая площадь и состояние помещений, предоставляемых для проведения демонстрационного экзамена, должны обеспечивать проведение демонстрационного экзамена в соответствии с КОД.

9. Не позднее чем за один рабочий день до даты проведения демонстрационного экзамена главным экспертом проводится проверка готовности ЦПДЭ в присутствии членов экспертной группы, выпускников, а также технического эксперта, назначаемого организацией, на территории

<sup>&</sup>lt;sup>1</sup> Отдельные положения Порядка проведения государственной итоговой аттестации по программам СПО, утвержденного приказом Министерства просвещения Российской Федерации от 08.11.2021 № 800.

которой расположен ЦПДЭ, ответственного за соблюдение установленных норм и правил охраны труда и техники безопасности.

10. Главным экспертом осуществляется осмотр ЦПДЭ, распределение обязанностей между членами экспертной группы по оценке выполнения заданий демонстрационного экзамена, а также распределение рабочих мест между выпускниками с использованием способа случайной выборки. Результаты распределения обязанностей между членами экспертной группы и распределения рабочих мест между выпускниками фиксируются главным экспертом в соответствующих протоколах.

11. Выпускники знакомятся со своими рабочими местами, под руководством главного эксперта также повторно знакомятся с планом проведения демонстрационного экзамена, условиями оказания первичной медицинской помощи в ЦПДЭ. Факт ознакомления отражается главным экспертом в протоколе распределения рабочих мест.

12. Допуск выпускников в ЦПДЭ осуществляется главным экспертом на основании документов, удостоверяющих личность.

13. Образовательная организация обязана не позднее чем за один рабочий день до дня проведения демонстрационного экзамена уведомить главного эксперта об участии в проведении демонстрационного экзамена тьютора (ассистента).

#### **Требование к продолжительности демонстрационного экзамена**

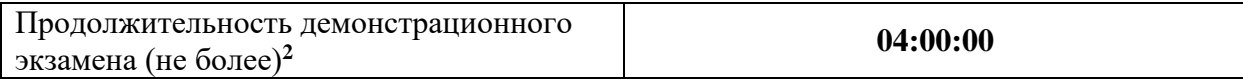

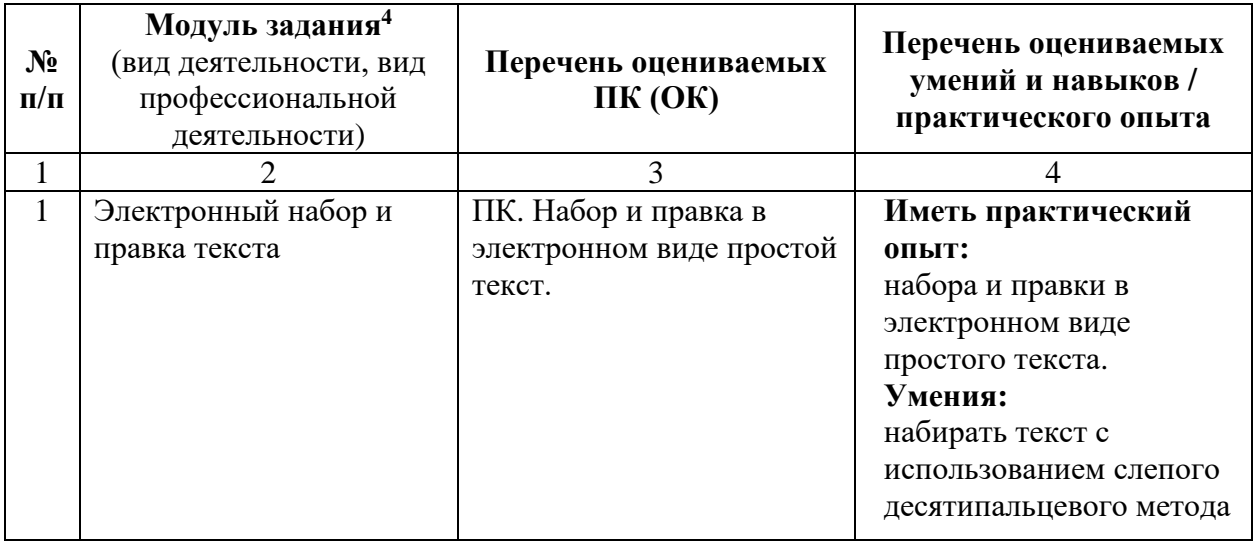

#### **Требования к содержанию<sup>3</sup>**

<sup>2</sup> В академических часах.

<sup>3</sup> В соответствии с ФГОС СПО.

<sup>4</sup> Наименование модуля задания совпадает с видом профессиональной деятельности (ФГОС СПО).

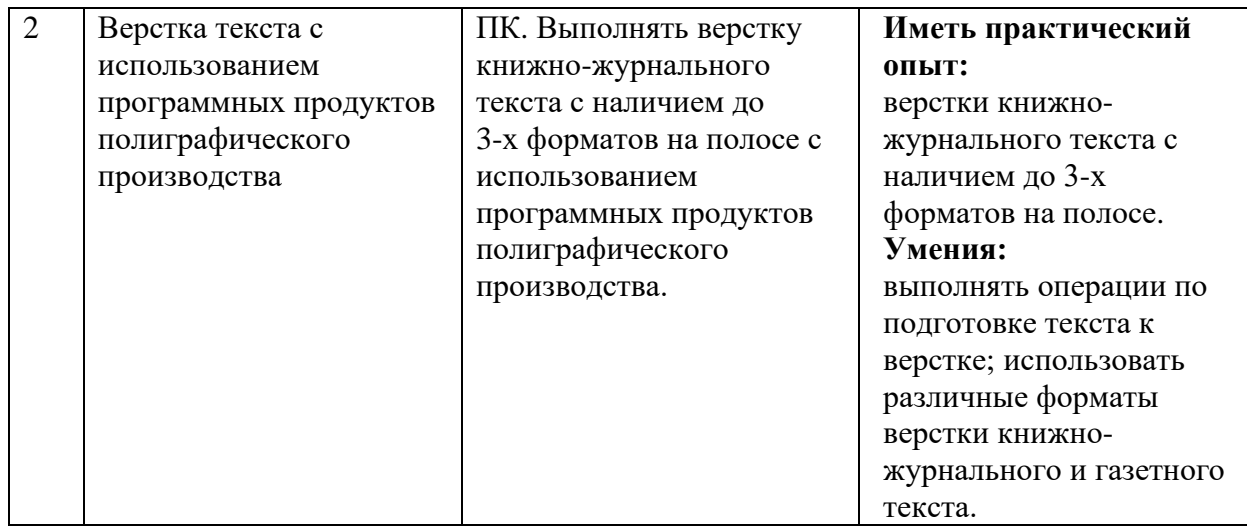

# **Требования к оцениванию**

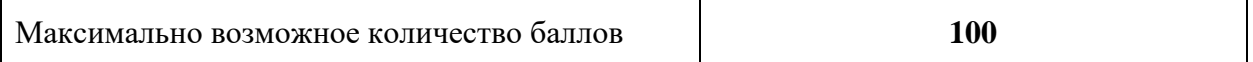

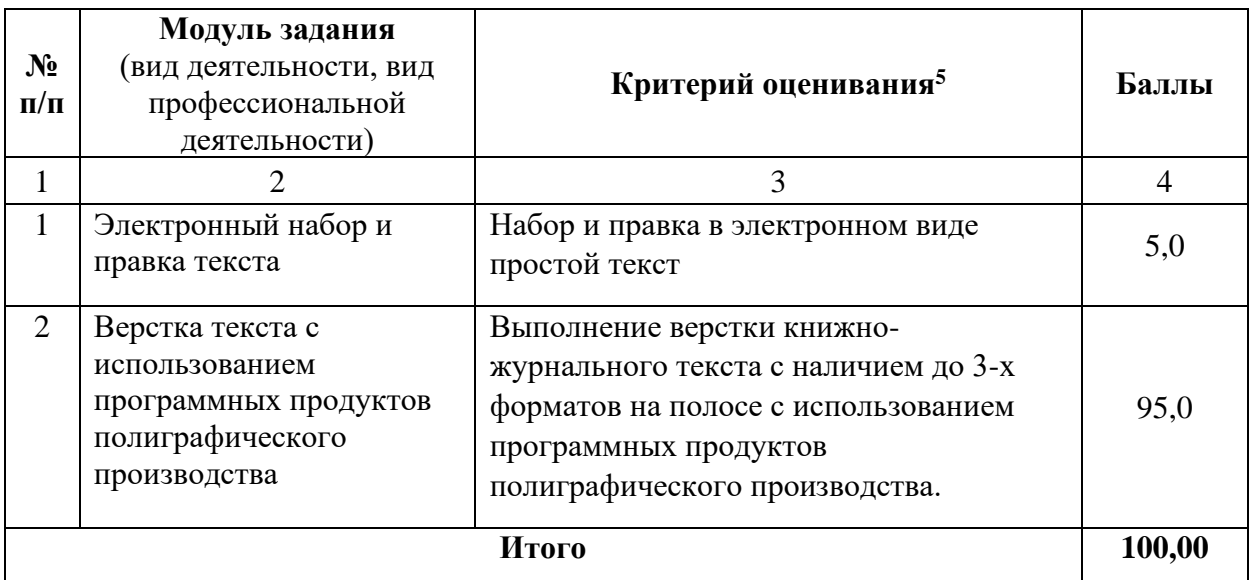

#### **Рекомендуемая схема перевода результатов демонстрационного экзамена из стобалльной шкалы в пятибалльную:**

| Оценка<br>(пятибалльная шкала)         | $\langle 2 \rangle$ | $\langle 3 \rangle$ | $\langle 4 \rangle$ | $\langle \langle 5 \rangle \rangle$ |
|----------------------------------------|---------------------|---------------------|---------------------|-------------------------------------|
|                                        |                     |                     |                     |                                     |
| Оценка в баллах<br>(стобалльная шкала) | $0,00-$<br>19,99    | $20,00-$<br>39,99   | $40,00-$<br>69,99   | $70,00-100,00$                      |

<sup>5</sup> Формулировка критерия оценивания совпадает с наименованием профессиональной (общей) компетенции и начинается с отглагольного существительного.

## **1.2. Перечень оборудования и оснащения, расходных материалов, средств обучения и воспитания**

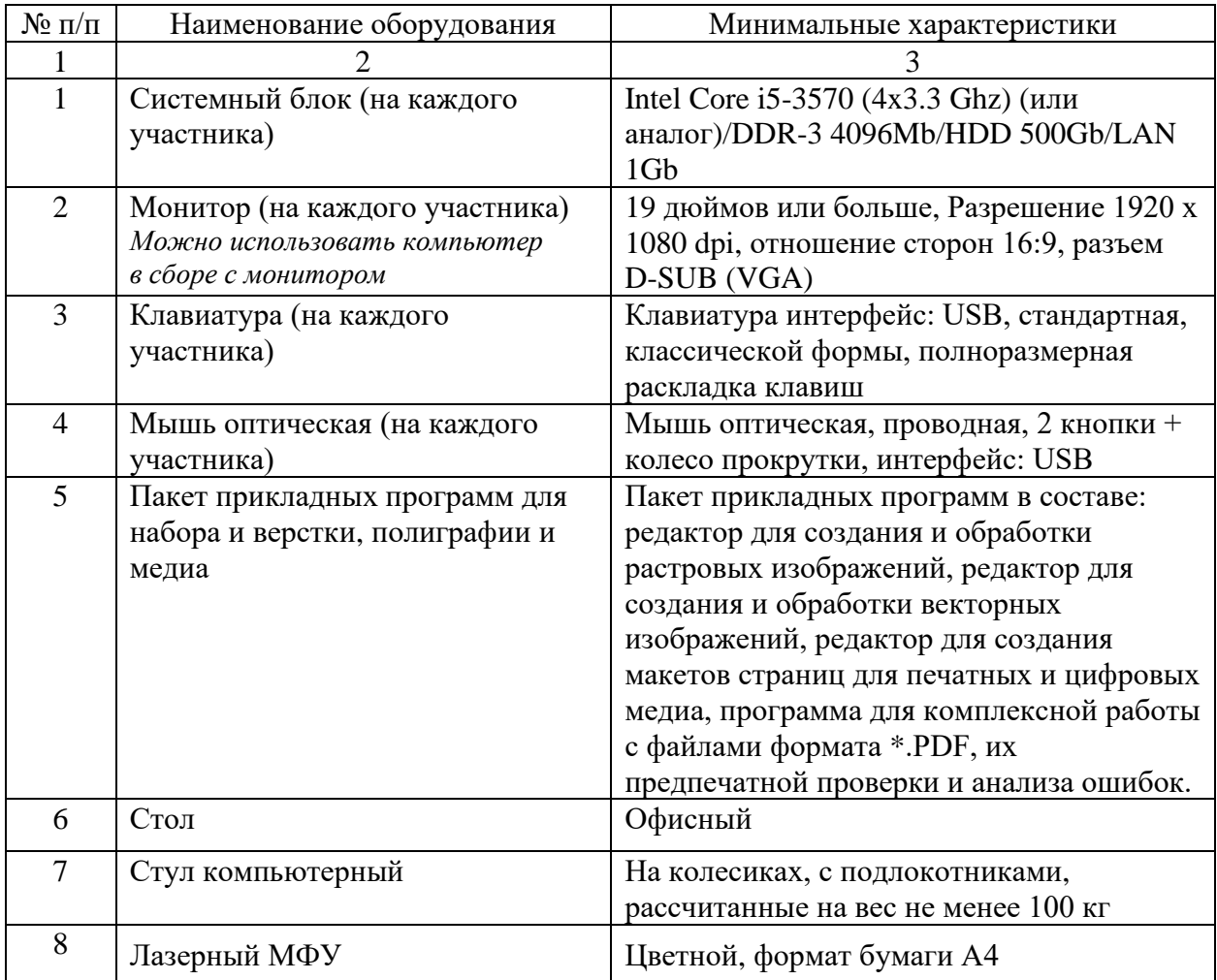

## **Перечень оборудования**

## **Перечень инструментов**

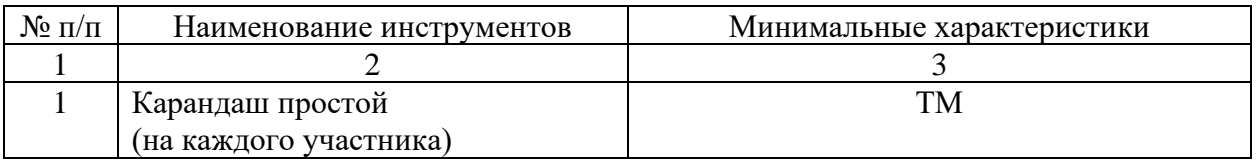

### **Перечень расходных материалов**

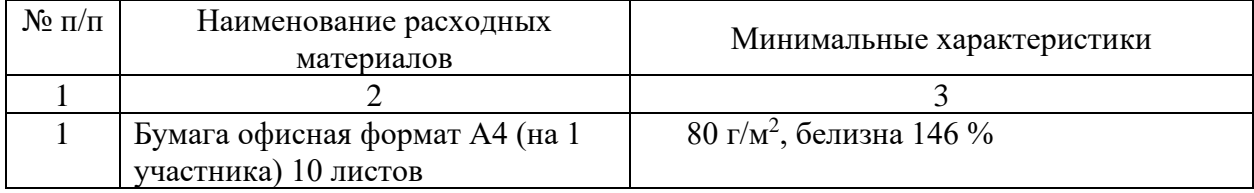

#### **1.3.План застройки площадки демонстрационного экзамена**

План застройки площадки представлен в приложении к настоящему тому № 1 оценочных материалов демонстрационного экзамена базового уровня.

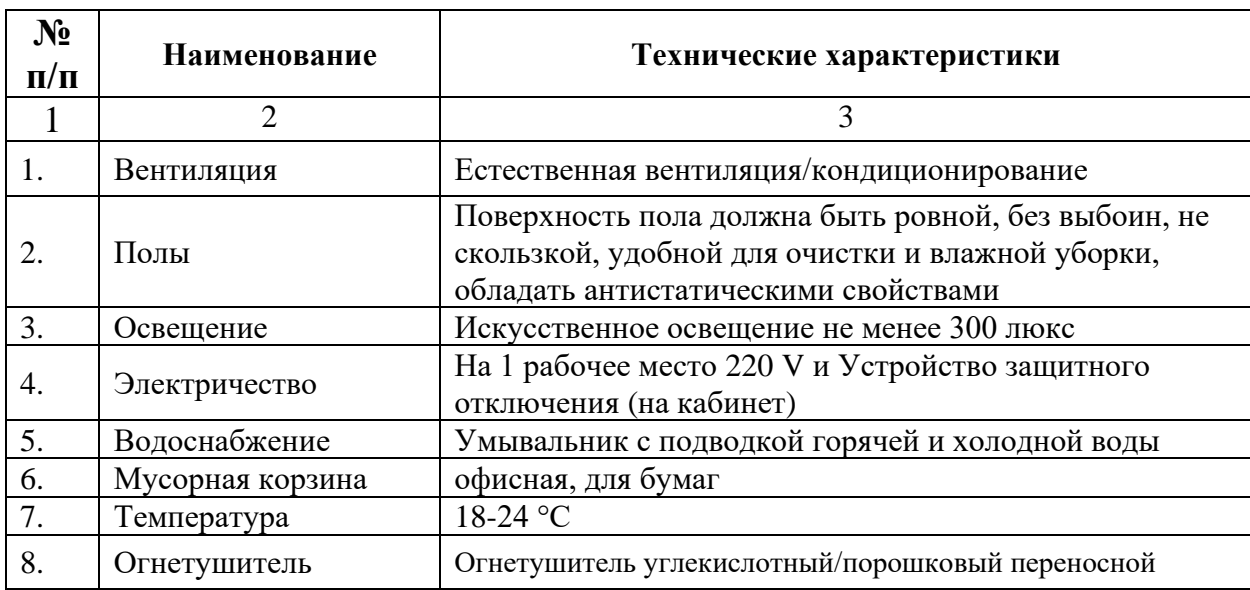

#### **Требования к застройке площадки**

#### **1.4. Требования к составу экспертных групп**

Количественный состав экспертной группы определяется образовательной организацией, исходя из числа сдающих одновременно демонстрационный экзамен выпускников. Один эксперт должен иметь возможность оценить результаты выполнения задания выпускников в полной мере согласно критериям оценивания.

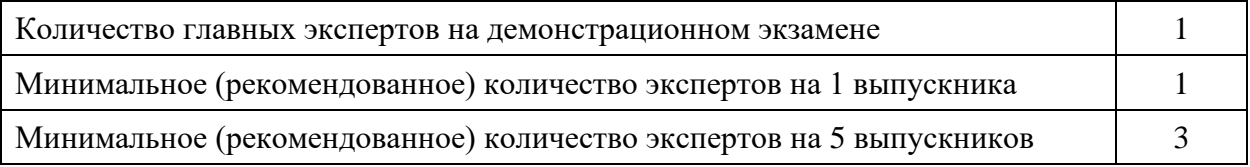

#### **1.5.Инструкция по технике безопасности**

1. Технический эксперт под подпись знакомит главного эксперта, членов экспертной группы, выпускников с требованиями охраны труда и безопасности производства.

2. Все участники демонстрационного экзамена должны соблюдать установленные требования по охране труда и производственной безопасности, выполнять указания технического эксперта по соблюдению указанных требований.

#### **Инструкция:**

1.1. Запрещается находиться в рабочей зоне площадки в верхней одежде, принимать пищу, употреблять во время демонстрационного экзамена алкогольные напитки, а также приходить в состоянии алкогольного, наркотического или другого опьянения.

1.2. Допуск в место проведения демонстрационного экзамена осуществляется только с разрешения экспертов.

1.3. Запрещается самостоятельное включение, выключение и перемещение компьютеров участниками.

1.4. Участник должен убедиться в отсутствии видимых повреждений на компьютере (наличии нарушения целостности корпуса, нарушения изоляции проводов, неисправная индикация включения питания, признаки электрического напряжения на корпусе и т.д.). Запрещается работать на компьютере с открытым корпусом.

1.5. При несчастном случае пострадавший или очевидец несчастного случая обязан немедленно сообщить о случившемся Экспертам.

1.6. Участнику запрещается приступать к выполнению конкурсного задания при обнаружении неисправности оборудования. О замеченных недостатках и неисправностях немедленно сообщить Эксперту и до устранения неполадок к конкурсному заданию не приступать.

1.7. Во время работы быть внимательным, не отвлекаться посторонними делами и разговорами.

1.8. Рабочее место должно быть оборудовано так, чтобы исключать неудобные позы и длительные статические напряжения тела.

1.9. При поражении участника электрическим током немедленно отключить электросеть, оказать первую помощь пострадавшему, сообщить Эксперту, при необходимости обратиться к врачу.

1.10. При обнаружении пожара, признаков горения, задымления необходимо прекратить выполнение задания. Немедленно сообщить эксперту. Эксперт при необходимости должен принять меры по эвакуации участников.

1.11. При внезапном заболевании или несчастном случае необходимо в первую очередь отключить питание электрооборудования, сообщить о случившемся Экспертам, которые должны оказать первую помощь пострадавшим, вызвать скорую медицинскую помощь, при необходимости отправить пострадавшего в ближайшее лечебное учреждение.

1.12. При обнаружении взрывоопасного или подозрительного предмета не подходить близко к нему, предупредите о возможной опасности находящихся поблизости экспертов или обслуживающий персонал.

1.13. При опасности взрыва необходимо действовать по указанию Экспертов, при необходимости эвакуации возьмите с собой документы и предметы первой необходимости.

Вышеуказанные случаи подлежат обязательной регистрации в Форме регистрации несчастных случаев и в Форме регистрации перерывов в работе.

#### **1.6. Образец задания**

#### Модуль 1: Электронный набор и правка текста

Задание 1.

*Отредактировать текст (заменить дефисы на тире, убрать двойные пробелы).*

Текст 100% из файла.

**Выходные файлы:** *отредактированный документ.*

Модуль 2:

Верстка текста с использованием программных продуктов полиграфического производства

Задание модуля 2: *Верстка брошюры (16 полос).*

### **Обязательные элементы брошюры:**

- − титульные страницы (2);
- − оглавление;
- − основной текст;
- − колонтитулы;
- − нумерация страниц;
- − иллюстрации (2) и подрисуночные подписи;
- − сноска;
- − таблица.

#### **Технические параметры:**

*Параметры документа:* Формат издания —  $60\times90/16$  (143  $\times$  215 мм). Количество страниц — 16. Ориентация издания — книжная. Поля: 11;13;15;22 мм.

Начальные и концевые полосы оформить в соответствии с техническими правилами верстки книжных полос.

При оформлении книжных полос ориентируйтесь на макет в электронном виде (файл находится с исходными материалами).

Сохранить исходное форматирование текста.

*Иллюстрации:* Формат используемых изображений: TIF, PNG; Цветовая модель CMYK; Разрешение иллюстраций 300 dpi;

ICC Profile: Coated FOGRA39 (ISO 12647 — 2:2004).

### **Выходные файлы:**

1. Сохранить рабочий файл под своей фамилией в папку «ДЭ\_Студенты».<br>2. Сохра

- 2. Сохранить файл в формате \*.PDF/X-1a:2001 (с разворотами).
- 3. Упаковать рабочий файл.

#### Приложение к оценочным материалам (Том 1)

### **План застройки площадки**

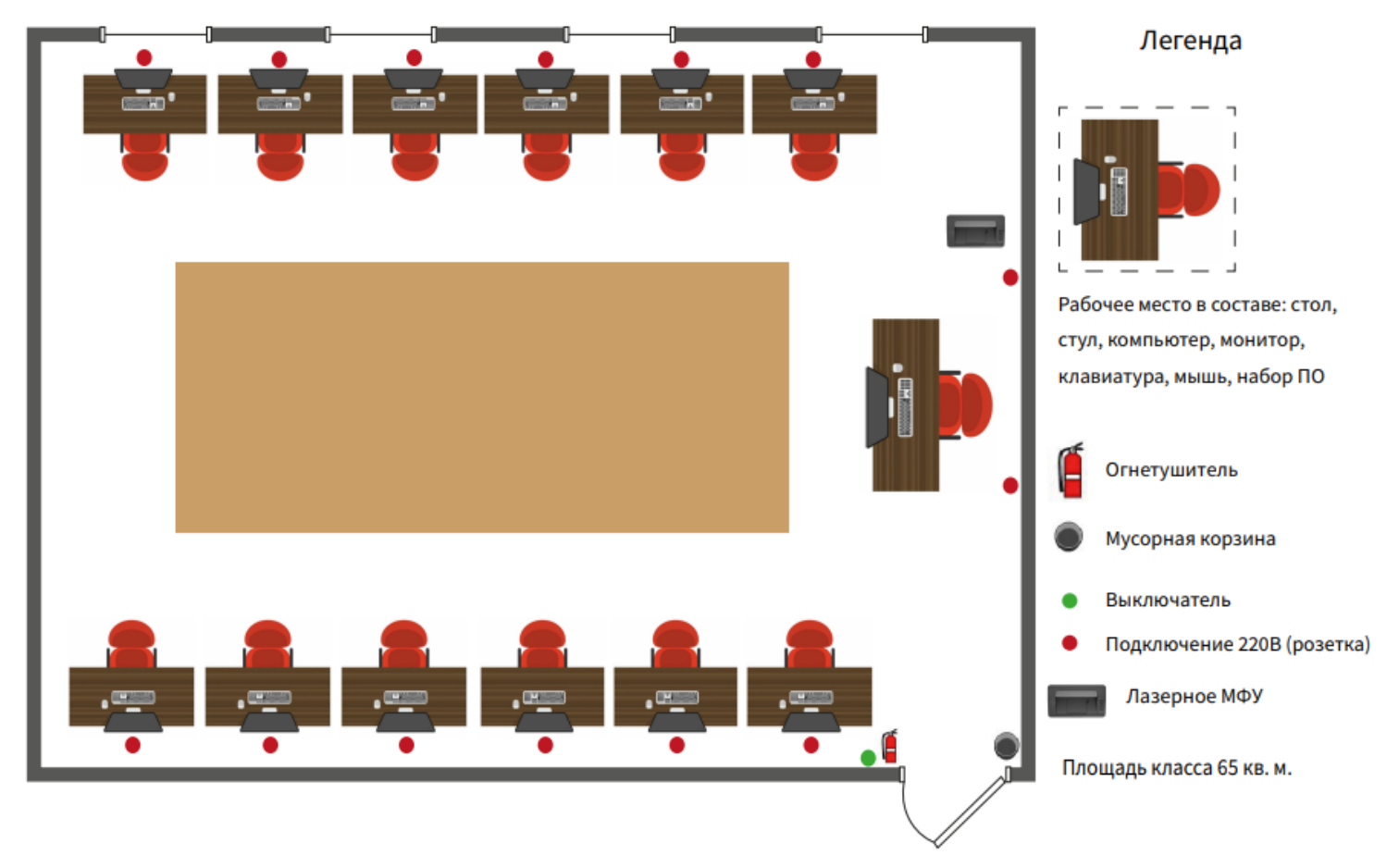